**Photoshop download - this 11**

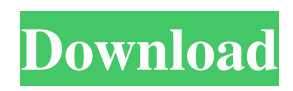

## **Download Photoshop Full Version For Free (April-2022)**

Why You Should Edit Photos Our innate desire to preserve and share moments with friends and family motivates the editing of images. Many of us want to contribute to these special memories, both because we want to preserve these memories for the future and because we want to enjoy them in the present. Whatever your reason, you are likely to end up editing your photos. Pro photographer Joel Grimes says, "Art is about bringing the right things together on the page. This means first the photographer, then the editor. Your goal is to make the right picture, and then the right picture requires knowing the right things." Add to that the fact that most of us have smartphones that allow us to capture those special moments, and there's no reason not to enjoy the work. Photography Edit Tasks While a great deal of photo editing is simply about adjusting or retouching images, the process can also be as much about fine tuning to make the most perfect, high-quality photo possible. There are a couple of things to consider when editing photos. Below, we'll look at 10 tips and tricks to help ensure that your photos are the very best, and that you'll get the most out of your edited images. 1. The Importance of the White Balance The white balance is the dominant color in an image. This is the color temperature of the surrounding light or the light source, such as tungsten or fluorescent lighting. One of the most common settings for white balance adjustment is Auto, which uses the camera's white balance setting. But, you may be able to use other settings such as Fluorescent or Direct sunlight. The most common setting for photo editing is to use an Auto, which takes a guess at the white balance. The Auto setting works great for a wide range of lighting. But if you notice, a photo may be too blue when taken under fluorescent or tungsten lighting, or too yellowish when taken under direct sunlight. If your camera doesn't have the Auto white balance setting, you can manually change it to another white balance setting, such as Fluorescent or Direct sunlight. 2. Balance Black and White This is often the most common problem photographers see. When we edit photos, we tend to either adjust the color or we try to remove color. And as the color is removed, the shades of gray are no longer balanced. This is where

### **Download Photoshop Full Version For Free Crack [Win/Mac]**

I'm going to introduce to you the Photoshop Elements 12 for Windows. There are a lot of upgrades in this version. Let's see what's new in Adobe Photoshop Elements 12. Elements 12 1. Data files manager It is a new feature in Photoshop Elements 12 and it's the most used feature. It includes a file manager and the ability to transfer files. You can perform different actions on groups of files. It also allows the importing of images and images from other programs. This is a new feature and it's very helpful when working with Photoshop Elements. The edit option is on the right and the help is on the left. 2. More editing options Let's look at how we can change the size of the image and then crop an image, resize it or adjust its color. We have crop, resize and rotate tools that allow the user to change the position and orientation of the image on the canvas. We have four different tools to zoom in and out. and the editing options in this version of Photoshop Elements 12. 3. Images viewer There is a new feature in Adobe Photoshop Elements 12. An image viewer. You can control the quality of the image and choose the size to look at. This new feature allows you to more precisely control the quality of images. 4. More image editing tools Adobe Photoshop Elements 12 features 10 filters that allow you to adjust color, manipulate images, and make creative edits. You can use and improve the quality of your image. We have a variety of tools and editing modes. 5. Resize and rotate tools There are more features for resizing and rotating your image. This new version of Photoshop Elements 12 offers you a powerful selection tool. You can use the selection tool to select areas on the image that you want to keep and apply effects on the selected area. 6. Graphic designer Adobe Photoshop Elements 12 allows you to create and edit vector shapes. You can do this with various shapes including rectangles, rounded rectangles, banners, and ellipses, which are shapes that have equal sizes. Vector shapes have different design quality. They are much more responsive on different platforms like android, iOS and Windows. 7. Touch interface You don't need a mouse or a touchpad to operate the software 05a79cecff

# **Download Photoshop Full Version For Free With Serial Key Download [Updated-2022]**

.3531\ 6 & 0.6850 & 0.2152 & 0.0894 & 0.3531\ 7 & 0.6853 & 0.2152 & 0.0894 & 0.3537\ 8 & 0.6850 & 0.2153 & 0.0894 & 0.3536\ 9 & 0.6851 & 0.2152 & 0.0895 & 0.3537\ 10 & 0.6851 & 0.2152 & 0.0895 & 0.3538\ 11 & 0.6851 & 0.2152 & 0.0895 & 0.3535\ 12 & 0.6851 & 0.2152 & 0.0895 & 0.3535\ 13 & 0.6851 & 0.2152 & 0.0895 & 0.3535\ 14 & 0.6851 & 0.2152 & 0.0895 & 0.3535\ 15 & 0.6851 & 0.2152 & 0.0895 & 0.3535\ 16 & 0.6851 & 0.2152 & 0.0895 & 0.3535\ 17 & 0.6850 & 0.2152 & 0.0894 & 0.3535\ 18 & 0.6850 & 0.2153 & 0.0894 & 0.3535\ 19 & 0.6852 & 0.2153 & 0.0895 & 0.3537\ 20 & 0.6852 & 0.2153 & 0.0895 & 0.3537\ 21 & 0.6853 & 0.2152 & 0.0894 & 0.3534\ 22 & 0.6853 & 0.2152 & 0.0895 & 0.3537\ 23 & 0.6853 & 0.2152 & 0.0894 & 0.3537\ 24 & 0.6853 & 0.2152 & 0.0895 & 0.3538\ [^1]: More specifically, if we first assume the Minkowski metric for the null-infinity of a black hole with mass \$M\$, the Bekenstein entropy formula  $\lceil \omega \rceil$ Bekenstein:1973ur] is invariant under the rescalings,  $\mathcal{F}t = \bar{\mathcal{F}}$  t(\bar t')\$,

### **What's New in the Download Photoshop Full Version For Free?**

Rooms Rates Cost Located Near Not There Reviews Good old Cables are back in business - 27 September 2016 We are back in the area and need a hotel to take our kids for a stay in October. This is a great hotel large room, pool, spa etc. We have stayed here before and love it. However, if there is a markdown on the week we stay we have to look at it. \$20 per day for the second night is not worth the two hour drive each way for a family of three. \$10 is. The On the road - 14 April 2016 The hotel has a great location. But none of the rooms were that much to be excited about. When we got into our room the floor was filthy, there was holes in the ceiling and the room was a bit dated. I wouldn't stay here again. Is this your first time at Travelodge Liverpool Southport? YesNo Thank you for your feedback. Our team are looking into your recent stay at Travelodge Liverpool Southport. If you would like to report a problem, then please contact our team to help. It's really important that you give as much information as possible. Hotel Facilities LaundryService Overall: - Ask a question Your question will be forwarded to the hotel to be asked and answered.64 P.F.H. Townshend, \*Acta Physica Austriaca\*, \*\*32\*\*, 516, (1981) M. Oberlack, G.R. Satchler, H. Eysel, G. Stoicea, T. Kotochigova, \*J. Phys. G: Nucl. Part. Phys\*., \*\*36\*\*, 104002 (2009). R.L.C. Viana, M.S. Hussein, \*Phys. Rev. C\*, \*\*82\*\*, 032501 (2010). J. Erler, P. Klüpfel, P.-G. Reinhard, J. A. Maruhn, W. Greiner, \*Eur. Phys. J. A\*, \*\*16\*\*, 469 (2003). G. Röpke, M. Schmidt, L. Münchow, H. Schulz

## **System Requirements:**

Table of Contents: The screen layout for Arma 3 has been redesigned since the first release. Although many of the features are similar, they may look slightly different to how they did in the previous versions. For detailed information about the changes and the new functions, please read our review or the introduction to all system information on the official website. We will do our best to ensure all functionality remains intact. Tables: List of differences between older and new version - Differences //

Related links:

[https://thelifeofbat.com/wp-content/uploads/2022/07/photoshop\\_cs6\\_direct\\_download\\_link.pdf](https://thelifeofbat.com/wp-content/uploads/2022/07/photoshop_cs6_direct_download_link.pdf) <https://promwad.com/sites/default/files/webform/tasks/argubell947.pdf> [https://caspianer.com/wp-content/uploads/2022/07/photoshop\\_cs6\\_free\\_download\\_for\\_mac.pdf](https://caspianer.com/wp-content/uploads/2022/07/photoshop_cs6_free_download_for_mac.pdf) [https://sumsoftime.com/wp-content/uploads/2022/07/Nik\\_Collection\\_501\\_download.pdf](https://sumsoftime.com/wp-content/uploads/2022/07/Nik_Collection_501_download.pdf) <https://swapandsell.net/2022/07/01/photoshop-cs5-full-crack-self-decompiled/> [https://sd09.senate.ca.gov/system/files/webform/honorees/download-aplikasi-photoshop-touch-buat](https://sd09.senate.ca.gov/system/files/webform/honorees/download-aplikasi-photoshop-touch-buat-android.pdf)[android.pdf](https://sd09.senate.ca.gov/system/files/webform/honorees/download-aplikasi-photoshop-touch-buat-android.pdf) <https://klassenispil.dk/photoshop-2019-fix-the-missing-msvcp140-dll/> <https://gotweapons.com/advert/best-apps-to-download-for-free-on-windows/> [https://www.palpodia.com/upload/files/2022/07/piwa1yECxGisy2RjPqcx\\_01\\_24e6264a239b2228b4f33056](https://www.palpodia.com/upload/files/2022/07/piwa1yECxGisy2RjPqcx_01_24e6264a239b2228b4f330561dce46f5_file.pdf) [1dce46f5\\_file.pdf](https://www.palpodia.com/upload/files/2022/07/piwa1yECxGisy2RjPqcx_01_24e6264a239b2228b4f330561dce46f5_file.pdf) <https://xcconcepts.com/wp-content/uploads/2022/07/anatreny.pdf> [https://meinemarkemeingesicht.de/wp](https://meinemarkemeingesicht.de/wp-content/uploads/2022/07/oil_paint_plugin_for_photoshop_cc_2020_free_download.pdf)[content/uploads/2022/07/oil\\_paint\\_plugin\\_for\\_photoshop\\_cc\\_2020\\_free\\_download.pdf](https://meinemarkemeingesicht.de/wp-content/uploads/2022/07/oil_paint_plugin_for_photoshop_cc_2020_free_download.pdf) <https://www.careerfirst.lk/sites/default/files/webform/cv/how-to-download-photoshop-cc.pdf> [https://dcu.education/wp](https://dcu.education/wp-content/uploads/2022/07/adobe_photoshop_cs2_highly_compressed_free_download.pdf)[content/uploads/2022/07/adobe\\_photoshop\\_cs2\\_highly\\_compressed\\_free\\_download.pdf](https://dcu.education/wp-content/uploads/2022/07/adobe_photoshop_cs2_highly_compressed_free_download.pdf) <https://financetalk.ltd/free-background-pictures-for-photoshop/> <https://cscases.com/get-photoshop-down/> [https://www.boostcanada.io/wp-content/uploads/2022/07/adobe\\_photoshop\\_os\\_x\\_download.pdf](https://www.boostcanada.io/wp-content/uploads/2022/07/adobe_photoshop_os_x_download.pdf) <https://caspianer.com/wp-content/uploads/2022/07/nichvita.pdf> [https://www.hajjproperties.com/advert/smartphones-tablets-and-other-devices-connected-to-the-internet-are-](https://www.hajjproperties.com/advert/smartphones-tablets-and-other-devices-connected-to-the-internet-are-almost-always-equipped-with-software-that-automatically-opens-various-files-you-want-to-download-some-of-them-will-show-and-open-a/)

[almost-always-equipped-with-software-that-automatically-opens-various-files-you-want-to-download-some](https://www.hajjproperties.com/advert/smartphones-tablets-and-other-devices-connected-to-the-internet-are-almost-always-equipped-with-software-that-automatically-opens-various-files-you-want-to-download-some-of-them-will-show-and-open-a/)[of-them-will-show-and-open-a/](https://www.hajjproperties.com/advert/smartphones-tablets-and-other-devices-connected-to-the-internet-are-almost-always-equipped-with-software-that-automatically-opens-various-files-you-want-to-download-some-of-them-will-show-and-open-a/)

<http://feelingshy.com/wp-content/uploads/2022/07/kafllark.pdf> <http://dummydoodoo.com/?p=15957>